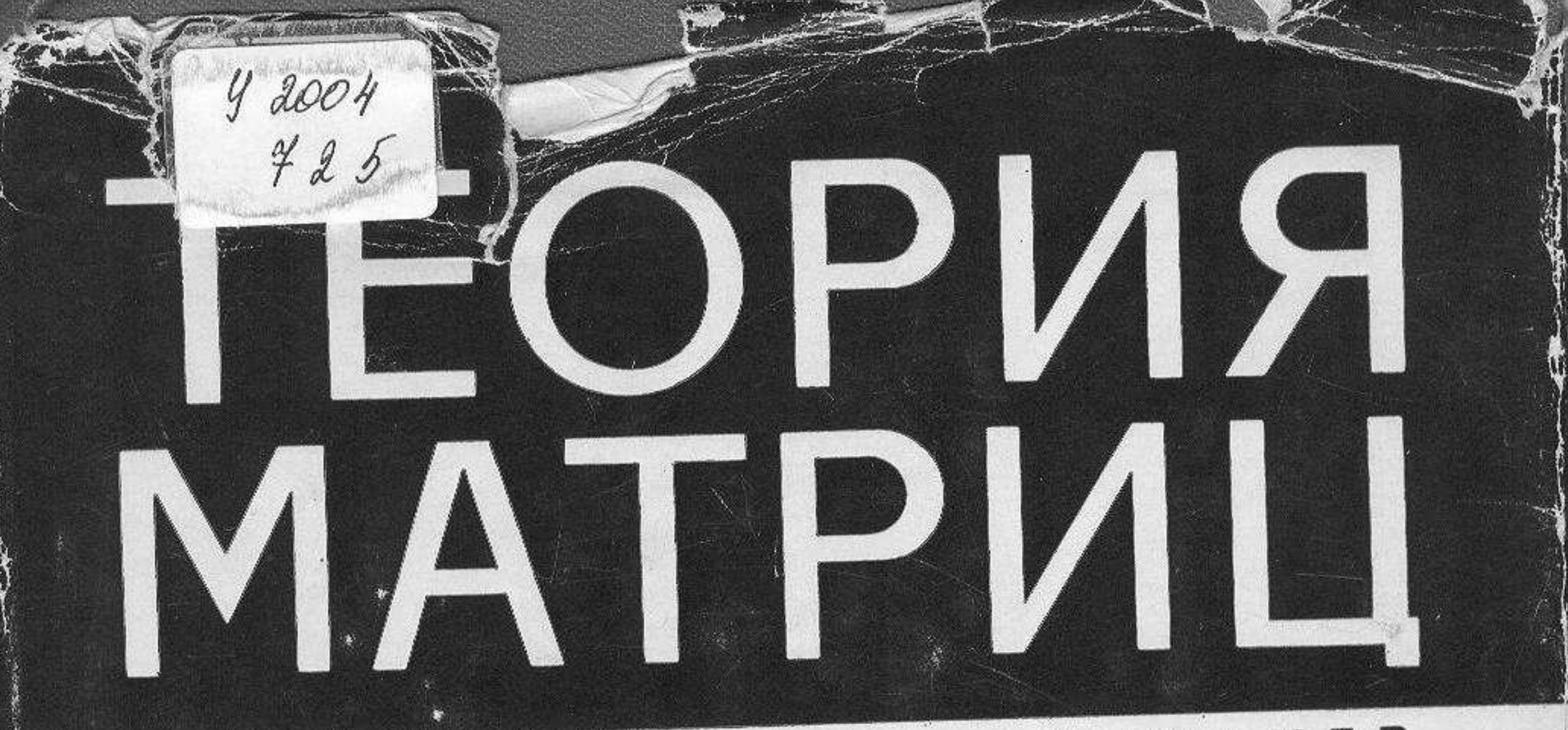

# **Q.P. TAHTMAXEP**

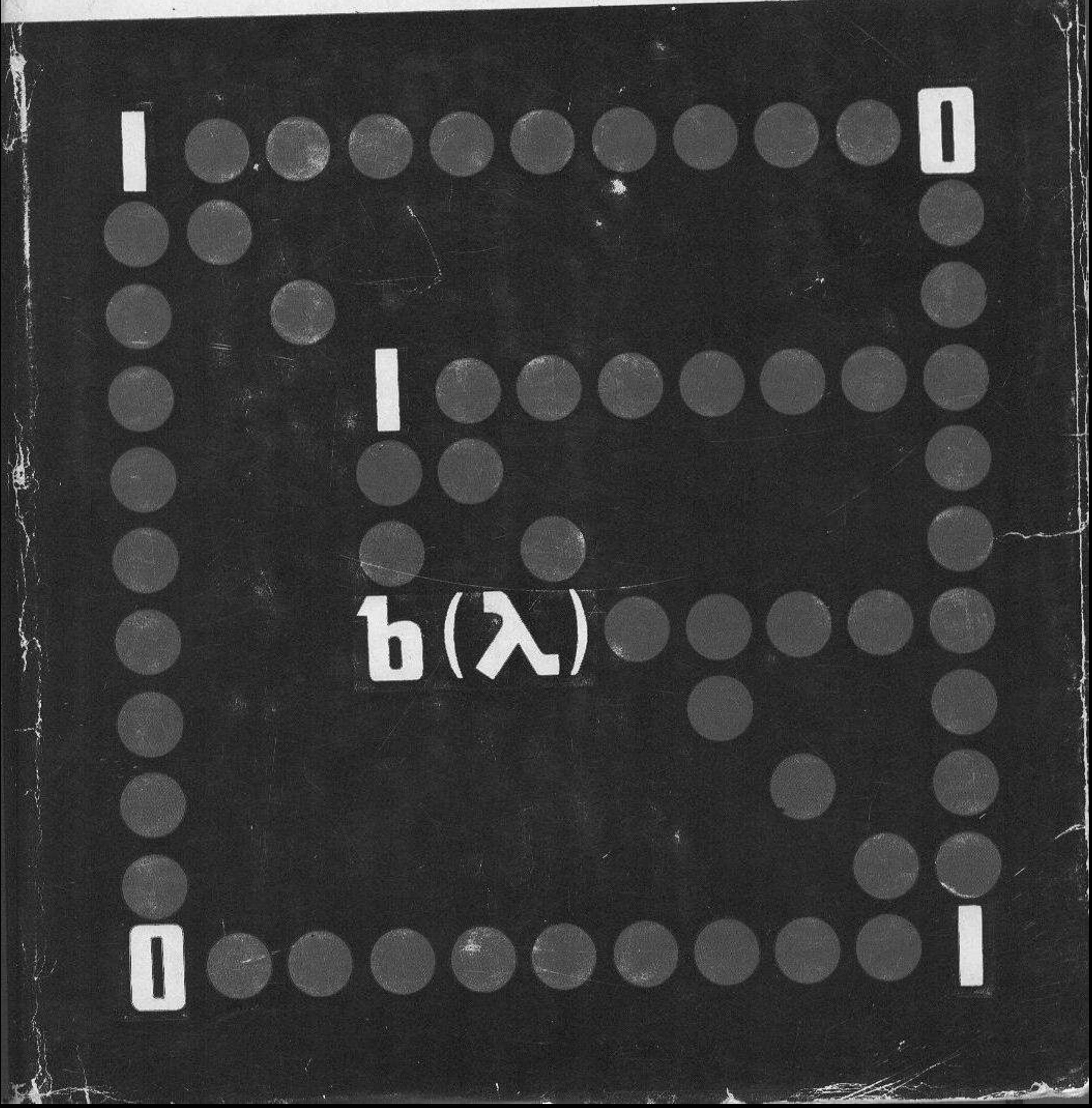

## 

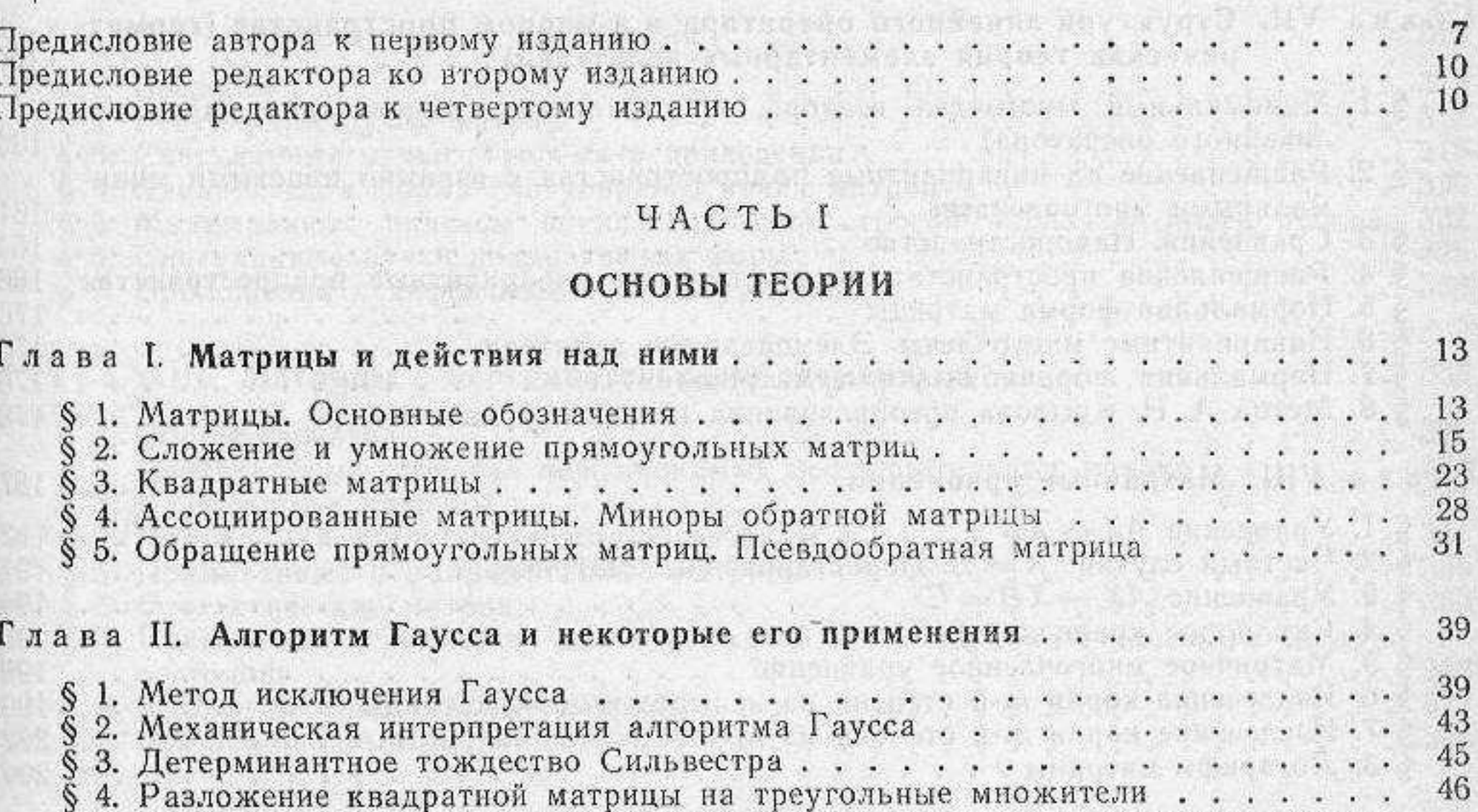

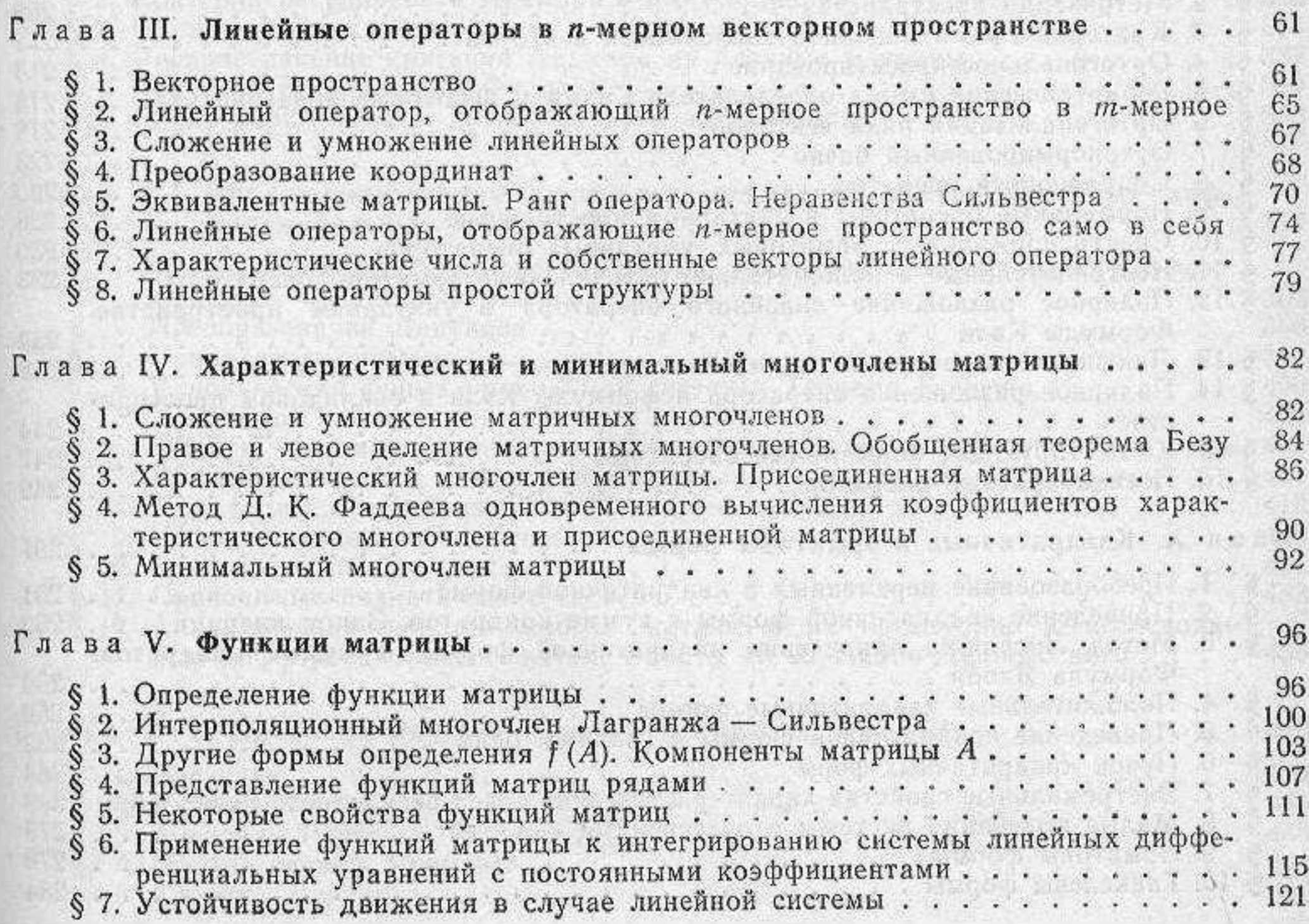

ОГЛАВЛЕНИЕ

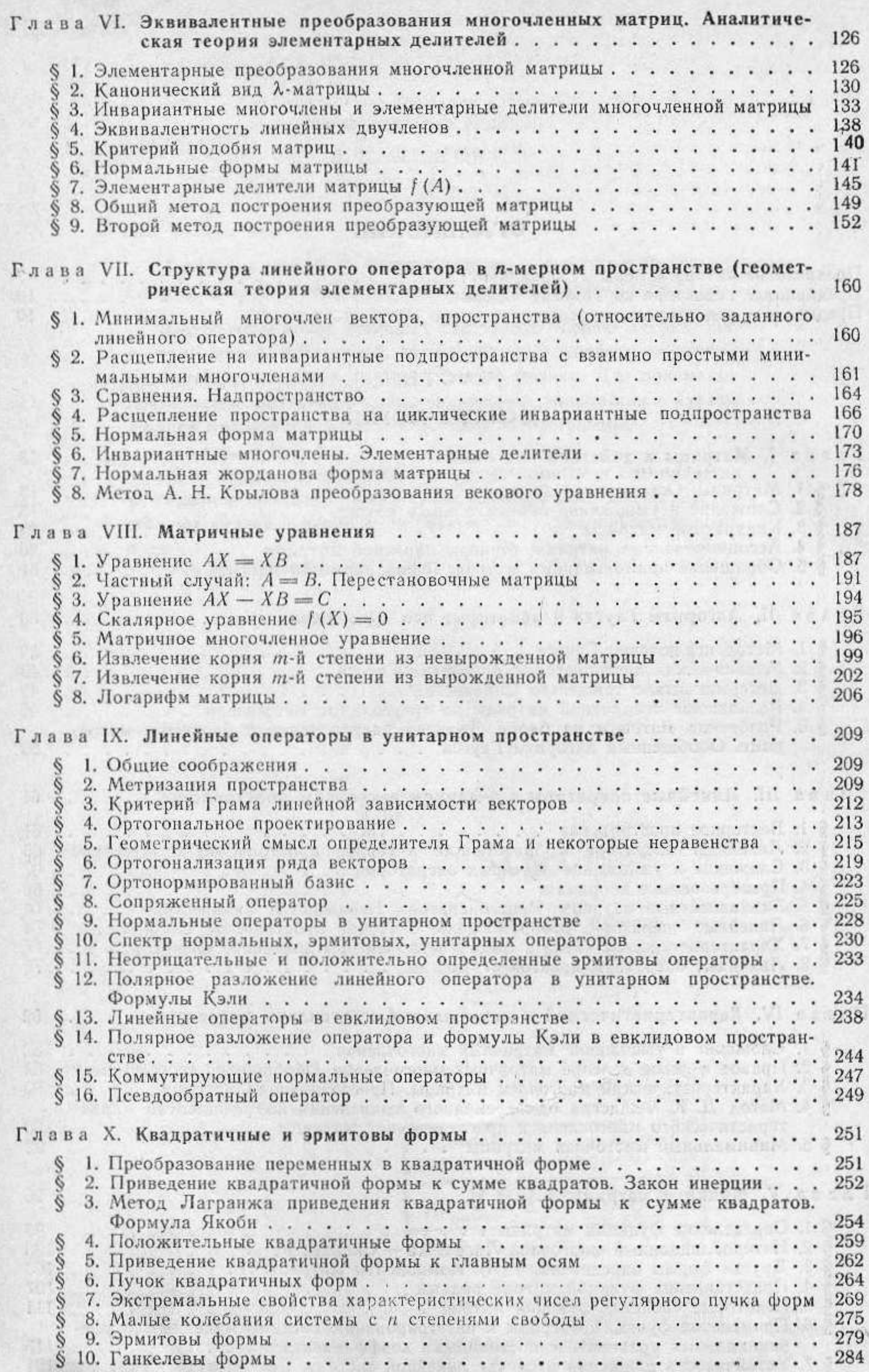

 $\sqrt{4}$ 

### ЧАСТЬ II

### СПЕЦИАЛЬНЫЕ ВОПРОСЫ И ПРИЛОЖЕНИЯ

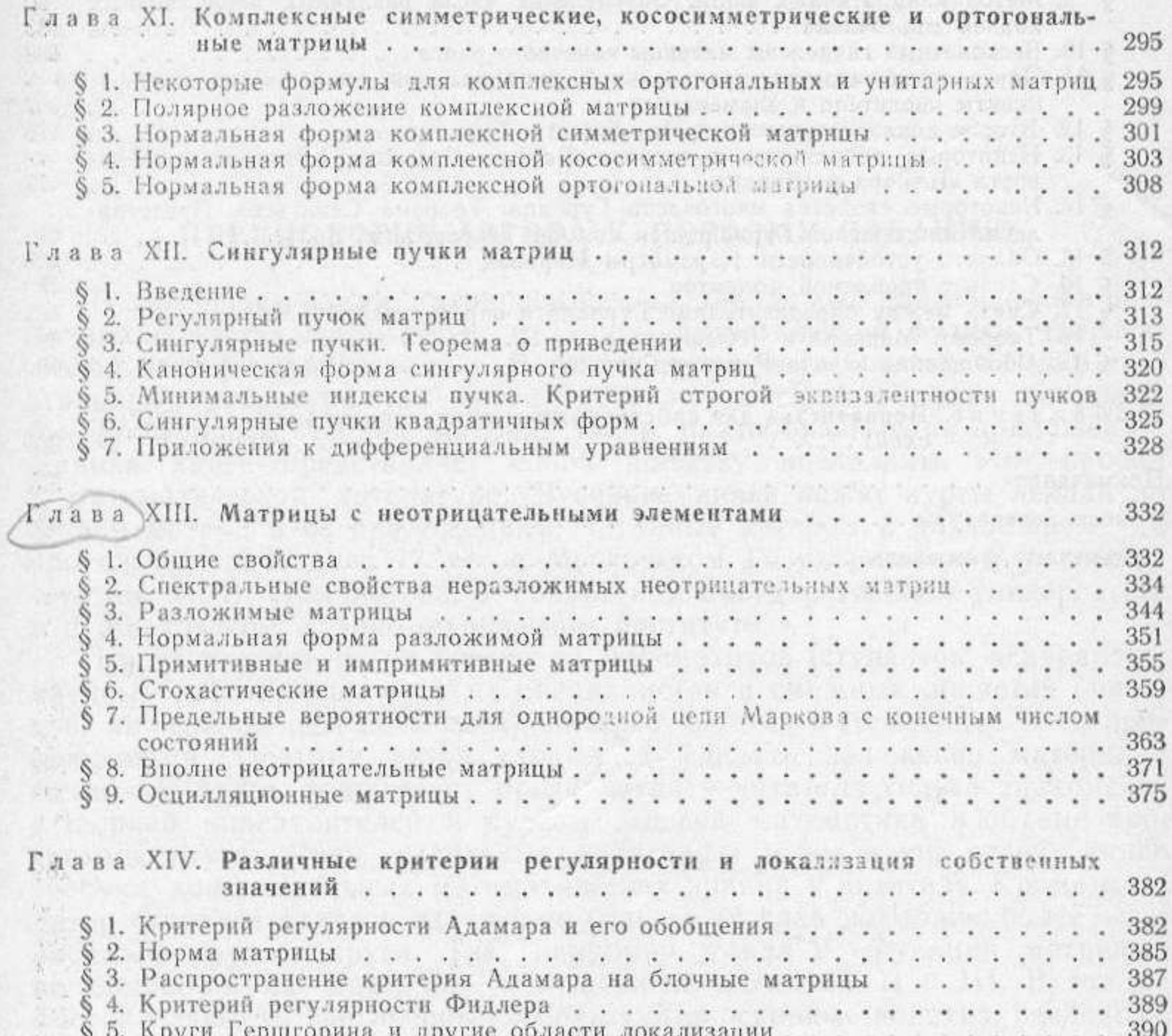

 $\frac{\partial \Psi}{\partial \nu} = - \frac{\partial \Psi}{\partial \nu}$ 

#### $\sim$ a shekara

**PARTICLE LIBE** 

- 99

 $\mathcal{N}_1$  :

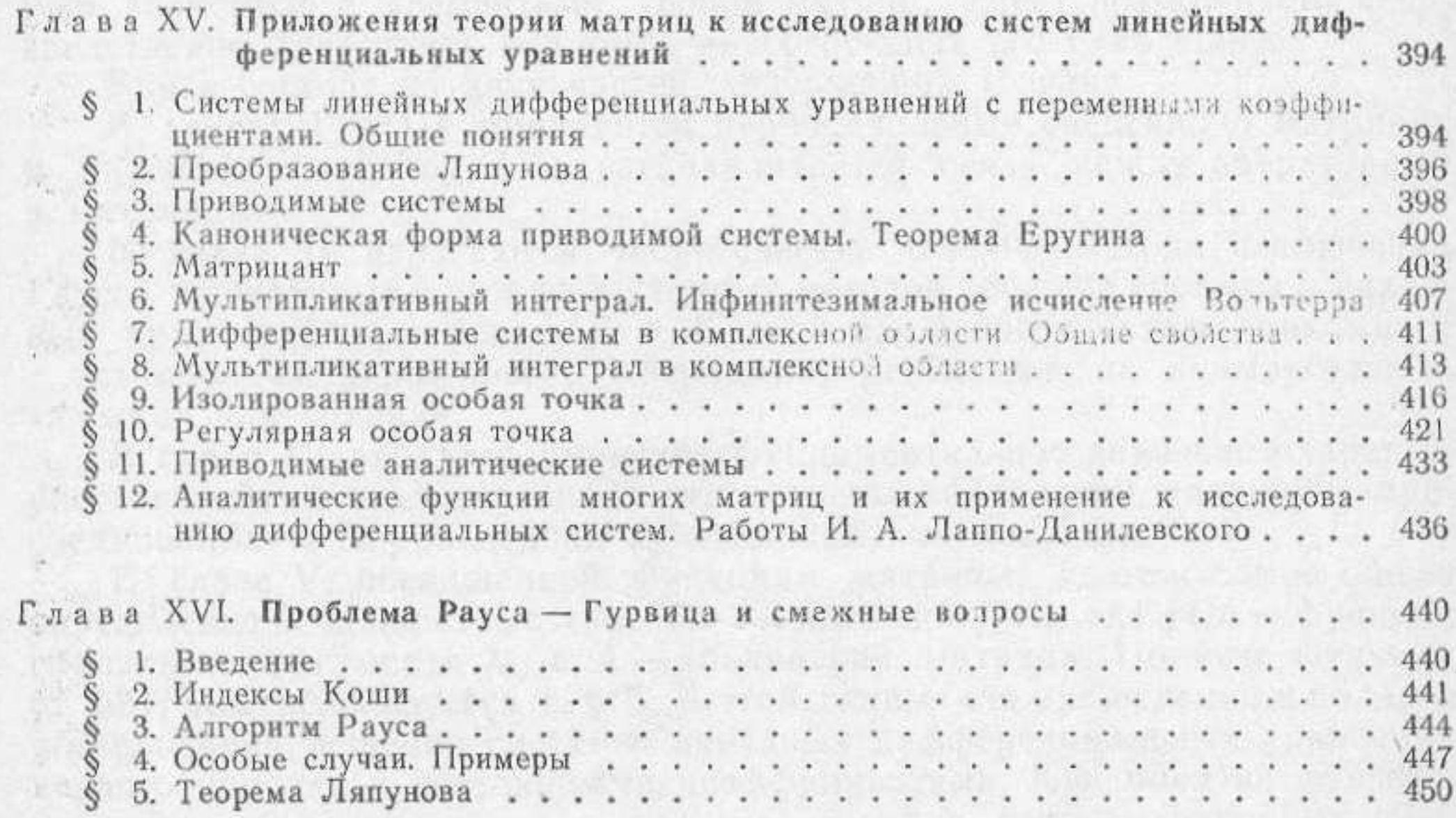

### ОГЛАВЛЕНИЕ

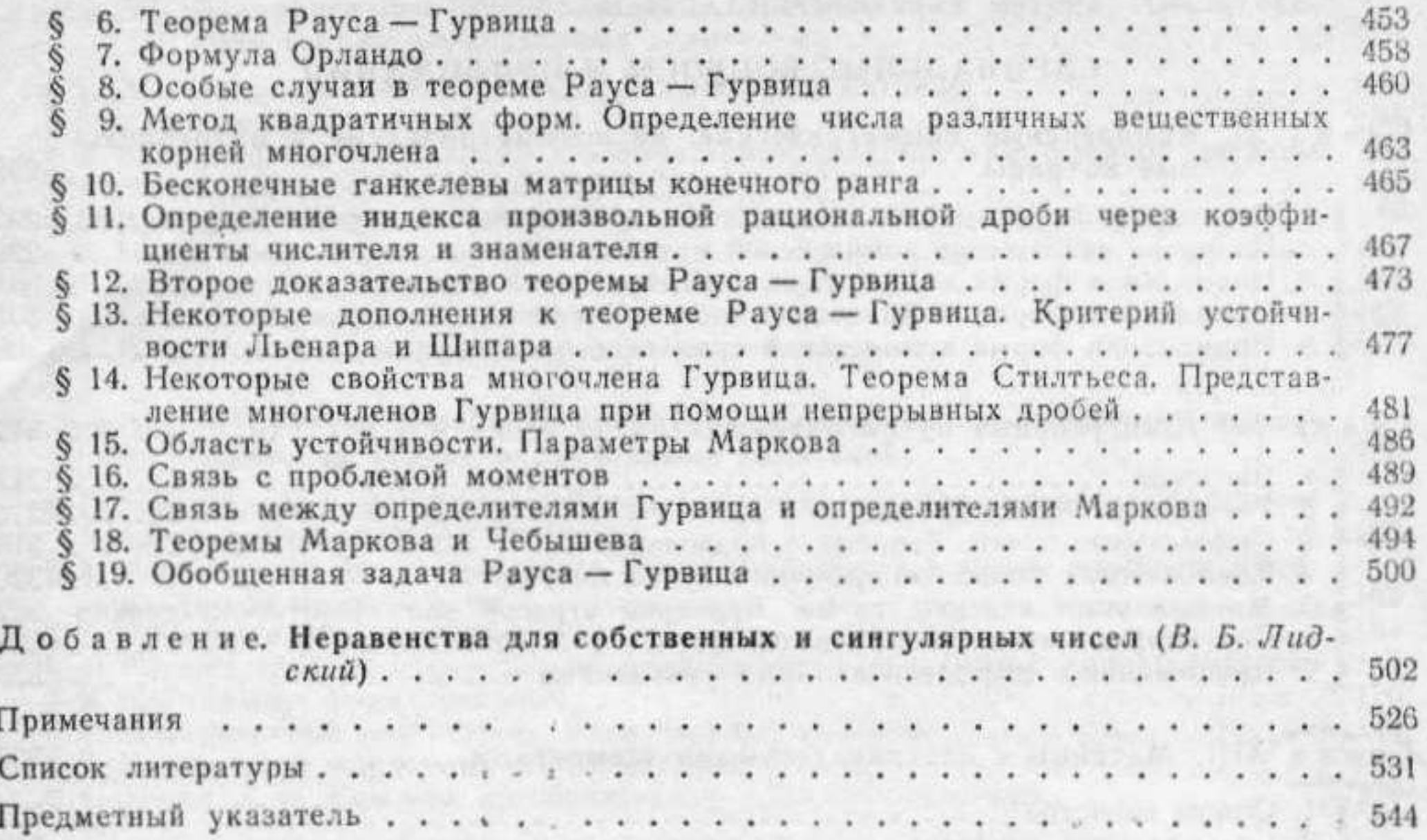

 $\overline{6}$ 

 $\rightarrow$ 

**NEW!** 

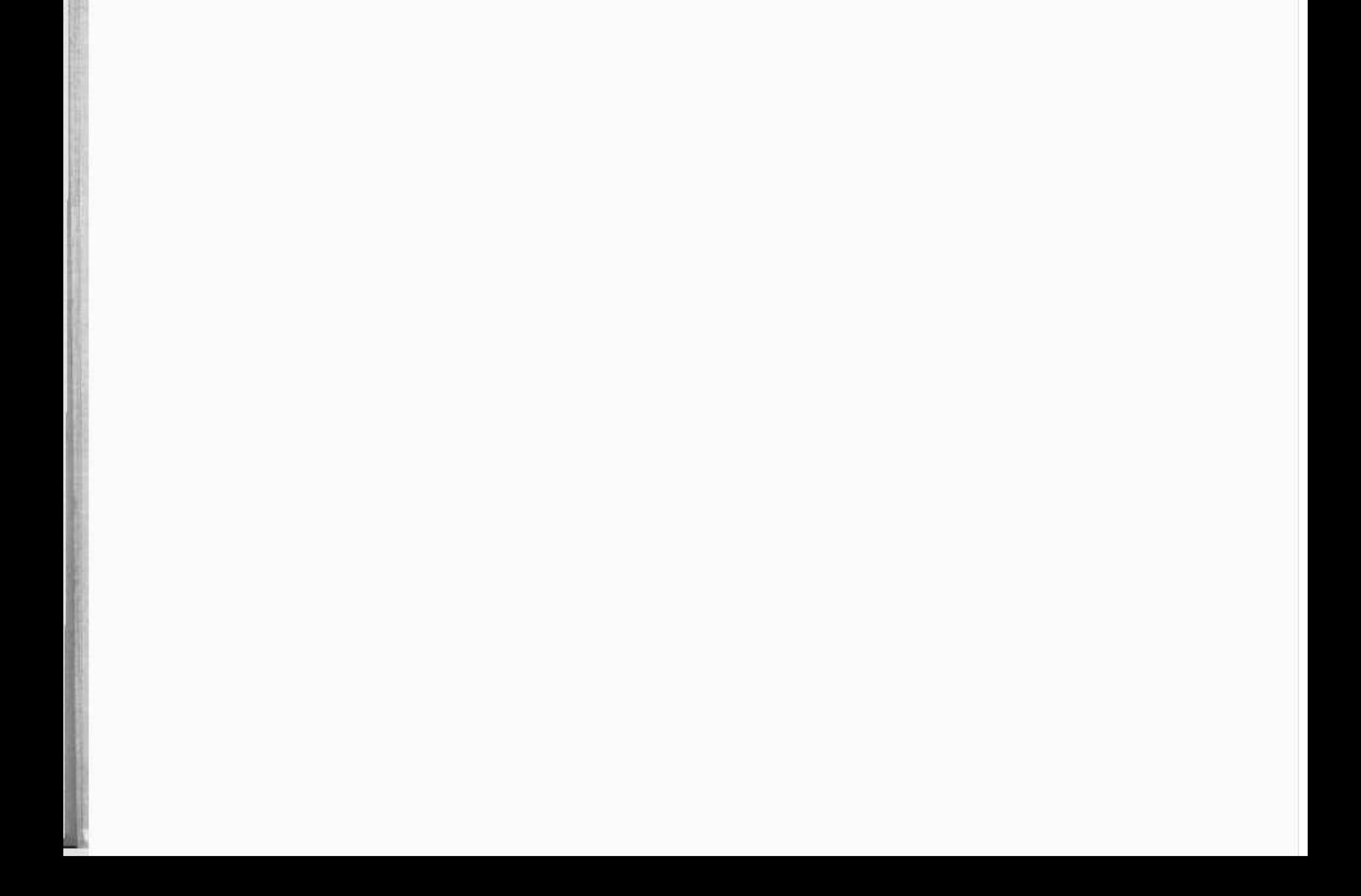